# Mach2D sem volumes fictícios

#### Guilherme Bertoldo

4 de Dezembro de 2012

## Conteúdo

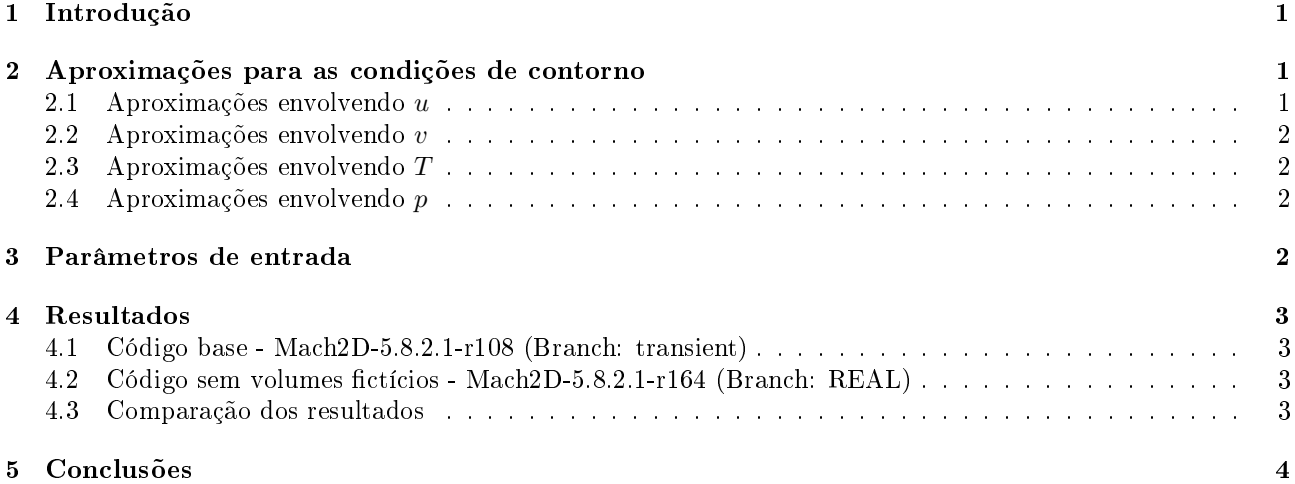

# 1 Introdução

Este relatório apresenta alguns resultados obtidos com o código Mach2D-5.8.2.1-r164 (Branch: REAL), cuja principal característica é não utilizar volumes fictícios. A documentação do código é descrita em

Documentação do código Mach-2D. Escoamento bidimensional externo sobre a parte frontal de um corpo de simetria plana ou axial. Euler Versão: 5.8.2.1 (Revisão - 004; Branch: REAL) (3 de dezembro de 2012)

As condições de contorno aplicadas neste código são aproximações daquelas apresentadas na documentação. Tais aproximações foram utilizadas para simplicar a implementação e são descritas na próxima seção. As condições de contorno exatas serão implentadas em outra revisão.

Os resultados obtidos com o código Mach2D-5.8.2.1-r164 (Branch: REAL) serão comparados com os do código base Mach $2D-5.8.2.1-r108$  (Branch: transient), que utiliza volumes fictícios.

## 2 Aproximações para as condições de contorno

Somente as aproximações diferentes daquelas apresentadas na documentação serão comentadas nesta seção.

#### 2.1 Aproximações envolvendo  $u$

#### 1. Contorno oeste

Utilizou-se a aproximação

#### $u_w = u_{\rm P}$ . (1)

#### 2. Contorno leste

Utilizou-se a aproximação

$$
u_e = u_{\rm P}.\tag{2}
$$

### 2.2 Aproximações envolvendo v

#### 1. Contorno leste

Utilizou-se a aproximação

$$
v_e = v_{\rm P}.\tag{3}
$$

### 2.3 Aproximações envolvendo T

1. Contorno sul

Utilizou-se a aproximação

$$
T_s = T_P. \tag{4}
$$

## 2. Contorno oeste

Utilizou-se a aproximação

$$
T_w = T_{\rm P}.\tag{5}
$$

#### 3. Contorno leste

Utilizou-se a aproximação

 $T_e = T_{\rm P}$ . (6)

### 2.4 Aproximações envolvendo p

São idênticas às da temperatura.

## 3 Parâmetros de entrada

Os parâmetros de entrada são dados na Tab. 1. Os dados comuns a todas as simulações são apresentados nesta tabela. Além dessas informações, o corpo considerado no escoamento é um cone com semi-ângulo de 10◦ .

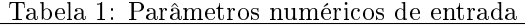

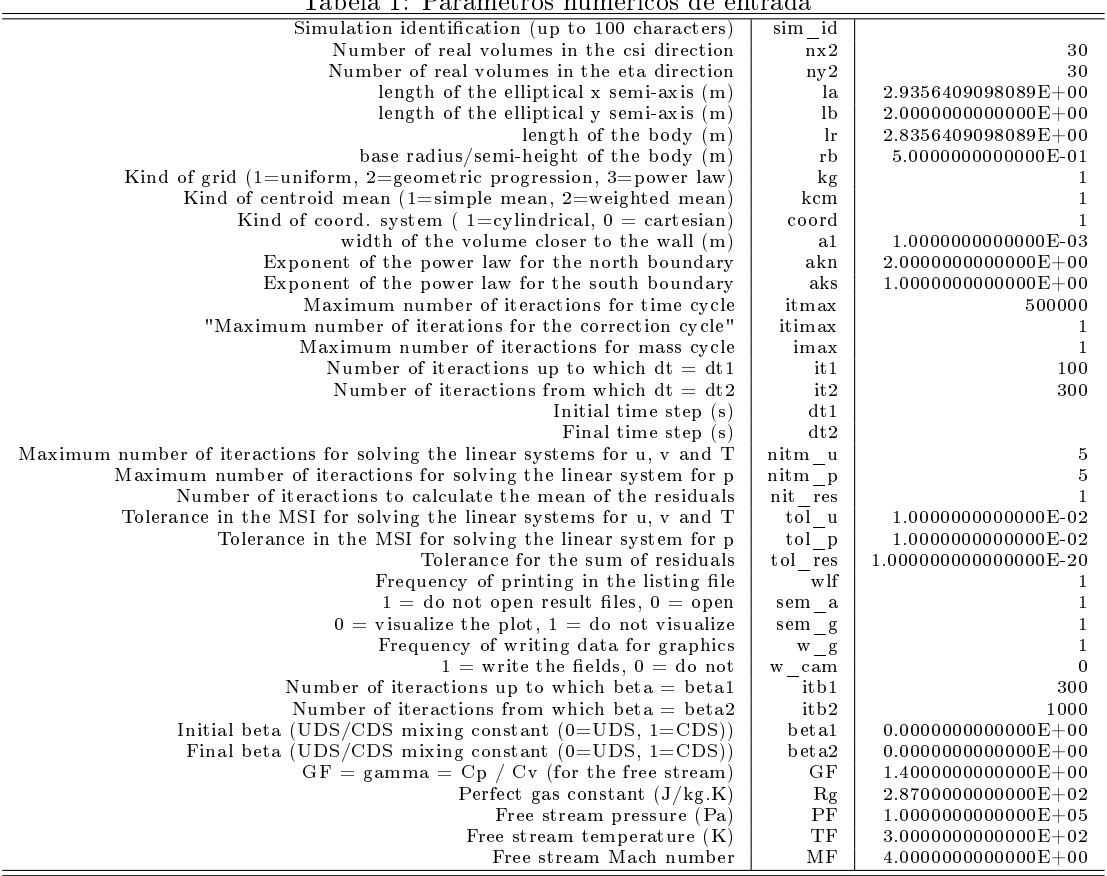

# 4 Resultados

#### 4.1 Código base - Mach2D-5.8.2.1-r108 (Branch: transient)

A Tab. 2 apresenta os resultados do conjunto de simulações S0117 feitas com o código base para diversos valores de ∆t. Observa-se que o efeito do ∆t aumenta com a redução deste.

|                 |     |    |        |         |             | x           |      | $\cdot$<br>-          |              |                 |
|-----------------|-----|----|--------|---------|-------------|-------------|------|-----------------------|--------------|-----------------|
| Sim.            | n x | ny | it     | tepu    | dt1         | dt2         | RAM  | Cdfi                  | res          | $(SXX-S09)/S09$ |
| S <sub>01</sub> | 30  | 30 |        |         | $1.0E + 00$ | $1.0E + 00$ |      |                       |              |                 |
| S <sub>02</sub> | 30  | 30 |        |         | $5.0E-01$   | $5.0E-01$   |      |                       |              |                 |
| S03             | 30  | 30 | 500001 | 586.877 | $1.0E-01$   | $1.0E-01$   | 15.4 | 7.852045220515701E-02 | 3.58E-13     | $-2.5E-14$      |
| S <sub>04</sub> | 30  | 30 | 500001 | 597.593 | $5.0E-02$   | $5.0E-02$   | 15.4 | 7.852045220515835E-02 | 2.59E-13     | $-8.1E-15$      |
| S05             | 30  | 30 | 500001 | 613.662 | $1.0E-02$   | $1.0E-02$   | 15.4 | 7.852045220515901E-02 | $5.13E-13$   | $0.0E + 00$     |
| S06             | 30  | 30 | 500001 | 621.251 | $5.0E-03$   | $5.0E-03$   | 15.4 | 7.852045220515901E-02 | $1.60E-13$   | $0.0E + 00$     |
| S07             | 30  | 30 | 500001 | 624.891 | $1.0E-03$   | $1.0E-03$   | 15.4 | 7.852045220515901E-02 | $1.61E-14$   | $0.0E + 00$     |
| S <sub>08</sub> | 30  | 30 | 500001 | 625.243 | $5.0E-04$   | $5.0E-04$   | 15.4 | 7.852045220515902E-02 | 8.63E-15     | $0.0E + 00$     |
| S09             | 30  | 30 | 500001 | 612.17  | $1.0E-04$   | $1.0E-04$   | 15.4 | 7.852045220515899E-02 | 1.37E-15     | $0.0E + 00$     |
| S10             | 30  | 30 | 500001 | 599.317 | $5.0E-0.5$  | $5.0E-0.5$  | 15.4 | 7.852045220515898E-02 | $1.12E - 15$ | $0.0E + 00$     |
| S11             | 30  | 30 | 500001 | 586.441 | $1.0E - 05$ | $1.0E - 05$ | 15.4 | 7.852045220515882E-02 | $1.55E-16$   | $0.0E + 00$     |
| S <sub>12</sub> | 30  | 30 | 500001 | 568.168 | $5.0E-06$   | $5.0E-06$   | 15.4 | 7.852045220515595E-02 | $7.65E-16$   | $-3.9E-14$      |
| S <sub>13</sub> | 30  | 30 | 500001 | 553.303 | $1.0E-06$   | $1.0E-06$   | 15.4 | 7.852045220513727E-02 | $5.64E-17$   | $-2.8E-13$      |
| S <sub>14</sub> | 30  | 30 | 500001 | 544.502 | $5.0E-07$   | $5.0E-07$   | 15.4 | 7.852045220510701E-02 | $6.18E-17$   | $-6.6E-13$      |
| S15             | 30  | 30 | 500001 | 510.996 | $1.0E-07$   | $1.0E-07$   | 15.4 | 7.852045220487590E-02 | $4.99E-17$   | $-3.6E-12$      |
|                 |     |    |        |         |             |             |      |                       |              |                 |

Tabela 2: Resultados principais do conjunto de simulações S0117.

## 4.2 Código sem volumes fictícios - Mach2D-5.8.2.1-r164 (Branch: REAL)

A Tab. 3 apresenta os resultados do conjunto de simulações S0118 feitas com o código sem volumes fictícios e utilizando os mesmos parâmetros de entrada do conjunto de simulações S0117.

|                 |     |    |        |         |             |             |      | Tapera of Technication principals do conjunto de minutações portre. |              |                 |
|-----------------|-----|----|--------|---------|-------------|-------------|------|---------------------------------------------------------------------|--------------|-----------------|
| Sim.            | n x | ny | it     | tepu    | dt1         | dt2         | RAM  | Cdfi                                                                | res          | $(SXX-S09)/S09$ |
| S <sub>01</sub> | 30  | 30 |        |         | $1.0E + 00$ | $1.0E + 00$ |      |                                                                     |              |                 |
| S <sub>02</sub> | 30  | 30 |        |         | $5.0E-01$   | $5.0E-01$   |      |                                                                     |              |                 |
| S <sub>03</sub> | 30  | 30 |        |         | $1.0E-01$   | $1.0E-01$   |      |                                                                     |              |                 |
| S <sub>04</sub> | 30  | 30 |        |         | 5.0E-02     | $5.0E-02$   |      |                                                                     |              |                 |
| $S_{05}$        | 30  | 30 | 500001 | 575.144 | $1.0E-02$   | $1.0E-02$   | 15.4 | 7.852045220517793E-02                                               | 2.39E-13     | $0.0E + 00$     |
| S06             | 30  | 30 | 500001 | 595.109 | $5.0E-03$   | $5.0E-03$   | 15.4 | 7.852045220517796E-02                                               | 2.29E-13     | $0.0E + 00$     |
| $S_{07}$        | 30  | 30 | 500001 | 582.928 | $1.0E-03$   | $1.0E-03$   | 15.4 | 7.852045220517796E-02                                               | 1.70E-13     | $0.0E + 00$     |
| S08             | 30  | 30 | 500001 | 580.208 | $5.0E-04$   | $5.0E-04$   | 15.4 | 7.852045220517793E-02                                               | 8.49E-14     | $0.0E + 00$     |
| S09             | 30  | 30 | 500001 | 568.212 | $1.0E-04$   | $1.0E-04$   | 15.4 | 7.852045220517800E-02                                               | $1.05E-13$   | $0.0E + 00$     |
| S10             | 30  | 30 | 500001 | 567.019 | $5.0E - 05$ | $5.0E - 05$ | 15.4 | 7.852045220517800E-02                                               | $2.01E-14$   | $0.0E + 00$     |
| S11             | 30  | 30 | 500001 | 551.886 | $1.0E - 05$ | $1.0E-05$   | 15.4 | 7.852045220517784E-02                                               | $1.20E-14$   | $0.0E + 00$     |
| S12             | 30  | 30 | 500001 | 552.347 | $5.0E-06$   | $5.0E-06$   | 15.4 | 7.852045220517602E-02                                               | $9.32E-16$   | $-2.5E-14$      |
| S13             | 30  | 30 | 500001 | 548.678 | $1.0E-06$   | $1.0E-06$   | 15.4 | 7.852045220515451E-02                                               | $6.07E - 17$ | $-3.0E-13$      |
| S14             | 30  | 30 | 500001 | 546.474 | $5.0E-07$   | $5.0E-07$   | 15.4 | 7.852045220513340E-02                                               | $6.18E-17$   | $-5.7E-13$      |
| S15             | 30  | 30 | 500001 | 508.728 | $1.0E-07$   | $1.0E-07$   | 15.4 | 7.852045220487161E-02                                               | $4.28E - 17$ | $-3.9E-12$      |

Tabela 3: Resultados principais do conjunto de simulações S0118.

#### 4.3 Comparação dos resultados

As Tabs. 4 e 5 comparam, respectivamente, o coeficiente de arrasto invíscido frontal (Cdfi) e o tempo de CPU (tcpu) obtidos com o código base e com o novo código.

Tabela 4: Comparação de Cdfi das simulações S0117 e S0118.

| Sim.            | (S0117)<br>Cdfi       | Cdfi<br>S <sub>0118</sub> | dif. rel.  |
|-----------------|-----------------------|---------------------------|------------|
| S01             |                       |                           |            |
| S <sub>02</sub> |                       |                           |            |
| S03             | 7.852045220515701E-02 |                           |            |
| S04             | 7.852045220515835E-02 |                           |            |
| S05             | 7.852045220515901E-02 | 7852045220517793E-02      | 24E-13     |
| S06             | 7.852045220515901E-02 | 7.852045220517796E-02     | 24E-13     |
| S07             | 7.852045220515901E-02 | 7.852045220517796E-02     | 24E-13     |
| S08             | 7852045220515902E-02  | 7852045220517793E-02      | 24E-13     |
| S09             | 7852045220515899E-02  | 7852045220517800E-02      | 24E-13     |
| S10             | 7.852045220515898E-02 | 7.852045220517800E02      | $2.4E-13$  |
| S11             | 7.852045220515882E-02 | 7.852045220517784E-02     | $2.4E-13$  |
| S <sub>12</sub> | 7852045220515595E-02  | 7852045220517602E-02      | 2.6E-13    |
| S <sub>13</sub> | 7.852045220513727E-02 | 7.852045220515451E-02     | 2.2E-13    |
| S14             | 7.852045220510701E-02 | 7.852045220513340E-02     | $3.4E-13$  |
| S <sub>15</sub> | 7.852045220487590E-02 | 7.852045220487161E-02     | $-5.5E-14$ |

|                           | x. | ٠ | ×.             |                 | ٠         |
|---------------------------|----|---|----------------|-----------------|-----------|
| $\overline{\text{Sim}}$ . |    |   | $tepu$ (S0117) | (S0118)<br>tepu | dif. rel. |
| S <sub>01</sub>           |    |   |                |                 |           |
| S <sub>02</sub>           |    |   |                |                 |           |
| S <sub>03</sub>           |    |   | 586.877        |                 |           |
| $S_{04}$                  |    |   | 597.593        |                 |           |
| S05                       |    |   | 613.662        | 575.144         | $-6.3%$   |
| S06                       |    |   | 621.251        | 595.109         | $-4.2%$   |
| $S_{07}$                  |    |   | 624.891        | 582.928         | $-6.7\%$  |
| S <sub>08</sub>           |    |   | 625.243        | 580.208         | $-7.2%$   |
| S09                       |    |   | 612.17         | 568.212         | $-7.2%$   |
| S10                       |    |   | 599.317        | 567.019         | $-5.4%$   |
| S11                       |    |   | 586.441        | 551.886         | $-5.9%$   |
| S12                       |    |   | 568.168        | 552.347         | $-2.8\%$  |
| S13                       |    |   | 553.303        | 548.678         | $-0.8\%$  |
| S14                       |    |   | 544.502        | 546.474         | 0.4%      |
| S15                       |    |   | 510.996        | 508.728         | $-0.4%$   |
|                           |    |   |                |                 |           |

Tabela 5: Comparação do tcpu das simulações S0117 e S0118.

# 5 Conclusões

Comparando-se os resultados do código base com os do novo código, conclui-se que

- 1. O intervalo de dt para o qual há convergência é menor no novo código, o que pode ocorrer devido às aproximações das condições de contorno e suas implicações na diagonal dominância dos coeficientes dos sistemas lineares. Se estas aproximações fossem modificadas, talvez seria possível ampliar tal intervalo.
- 2. O comportamento do "efeito-dt" para ambos os códigos é similar, isto é, com a redução de dt, aumenta-se a perturbação em Cdfi.
- 3. Para todas as simulações realizadas, a diferença relativa entre Cdfi do código base e do novo código é da ordem de 10<sup>−</sup><sup>13</sup>, enquanto a diferença absoluta é da ordem de 10<sup>−</sup><sup>14</sup> .
- 4. Para sete dos 11 valores de dt simulados, o tempo de CPU do novo código foi cerca de 6% mais rápido.